## WNIOSEK O UTWORZENIE ZDALNEGO DOSTĘPU

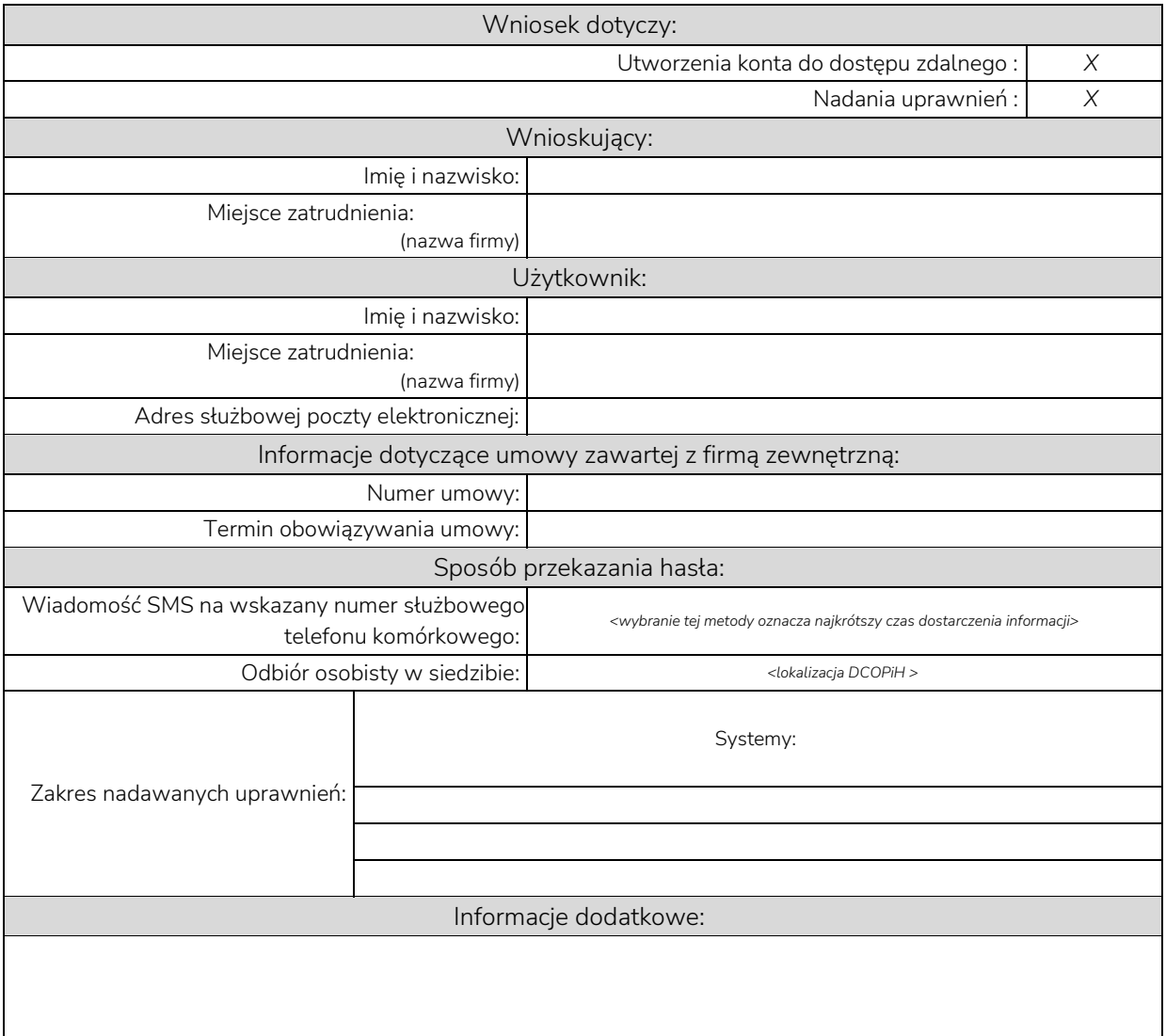